#### Combining Performance and Portability

Jeff Hammond (jhammond@anl.gov)

Argonne Leadership Computing Facility https://wiki.alcf.anl.gov/parts/index.php/User:Jhammond

<span id="page-0-0"></span>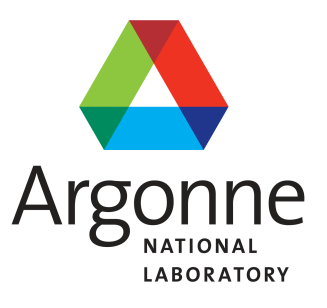

- Portable performance 101
- Superficial but necessary portability in MPI
- Communication abstractions
- Distributed data-structures and methods
- $\blacksquare$  Challenges with MPI+Threads
- Globalization of tasks and data

 $\Omega$ 

#### The Story of a Man Who Outsourced His Work to China so He Could Watch Cat Videos All Day

**BUSINESS**<br>INSIDER By Megan Rose Dickey | Business Insider - Wed, Jan 16, 2013 8:57 AM EST

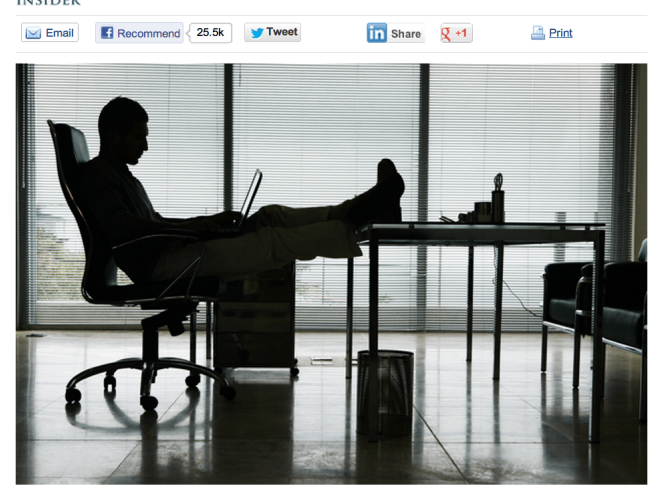

Jeff Hammond [ATPESC 2013](#page-0-0)

イロン イ母ン イミン イヨン 一番

#### The Story of a Postdoc Who Outsourced Her Programming to Libraries so She Could Do Science All Day

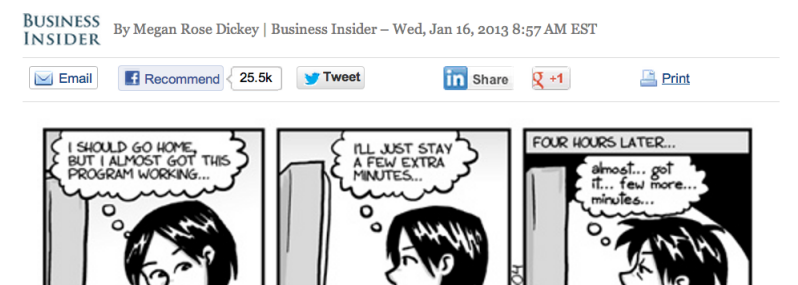

www.phdcomics.com

イロト イ団 トイミト イミト 一手

Software monoliths are huge barriers to performance and portability.

- There's probably a library for that.
- If not, write a library for that (and make it  $OSS$ ).
- Trade performance for portability most of the time.
- Mitigate risk by encapsulating non-portable elements.

"The best performance improvement is the transition from the nonworking state to the working state." – John Osterhout

# Portable MPI Communication

イロン イ母ン イヨン イヨン

 $\equiv$ 

#### Portable MPI

#### "But MPI is portable. WTF is portable MPI?!?!?"

- The MPI standard is perfect.
- **Implementations are not perfect.**
- Hardware is never ideal

We have to deal with:

- Lack of latest features
- **Broken features**
- **Performance quirks.**
- Ambiguity in the standard.

Wrapping MPI costs cycles but has a huge payoff in many contexts.

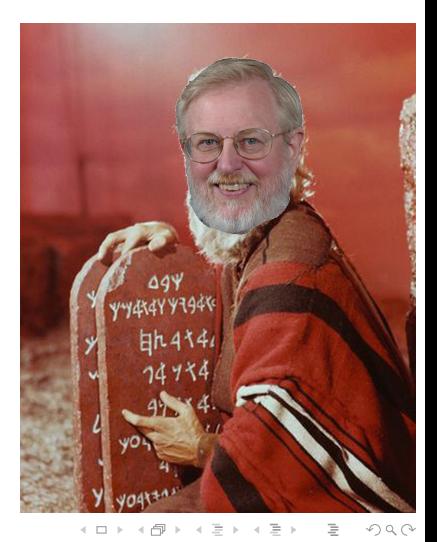

```
#ifdef WORKAROUND_BGQ_BUG
   int junk[1];
   MPI_Isend(junk,1,MPI_INT,rank,tag,comm,req);
#else
   MPI_Isend(NULL,0,MPI_INT,rank,tag,comm,req);
#endif
```
Optimization of ssend created bug for count=0 on  $BGQ$ . It was fixed in a matter of days but GFMC folks don't like to lose days. I only had to instantiate this workaround 27 times in their code...

 $\Omega$ 

Here we deal with features, syntax, performance and memory.

#if defined(\_\_bg\_\_) # if defined(\_\_bgq\_\_) MPI\_Barrier(...); /\* yeah... \*/ # endif MPI\_Allreduce(...); /\* faster than MPI\_Reduce \*/ memcpy $(...);$  /\* faster than MPI\_Scatter \*/ #elif (MPI\_VERSION > 3) MPI\_Reduce\_scatter\_block(const void \*sendbuf, ...); #elif (MPI\_VERSION == 2) && (MPI\_SUBVERSION == 2) MPI\_Reduce\_scatter\_block(void \*sendbuf, ...); #elif defined(AVOID\_UNNECESSARY\_VECTOR\_ARGS)  $MPI\_Reduce(...);$  /\* loss of fusion could hurt perf \*/ MPI\_Scatter(...); /\* avoids vector arg \*/ #else MPI\_Reduce\_scatter(...); /\* MPI\_Scatterv-like args \*/

#endif

イタン イミン イミン

From [https://github.com/elemental/Elemental/blob/](https://github.com/elemental/Elemental/blob/master/src/core/imports/mpi.cpp) [master/src/core/imports/mpi.cpp](https://github.com/elemental/Elemental/blob/master/src/core/imports/mpi.cpp):

```
template<typename R>
void Send( const R* buf, int count, int to, int tag,
           Comm comm )
{
    MpiMap<R> map;
    SafeMpi( MPI_Send( const_cast<R*>(buf), count,
                       map.type, to, tag, comm ) );
}
```
MpiMap is  $C_{++}$  magic for MPI type inference. Even before they were deleted, the MPI  $C_{++}$  bindings didn't do this.

つくい

Wrapping MPI allows you to:

- Work around bugs and performance quirks.
- Deal with different MPI standards and implementations.
- Write your own language bindings  $(C++$  and Fortran 200X are both compelling cases).
- Add your own performance instrumentation as  $O(1)$  not  $O(N)$  LOC.
- **Parallel debugging, e.g. replace Send with Ssend to identify** unsafe assumptions about buffering.

 $\Omega$ 

## Beyond MPI

- $\blacksquare$  am not suggesting you stop using MPI!!!
- IBM (PAMI) and Cray (DMAPP) both provide non-MPI communication libraries that exploit their hardware in ways that MPI cannot or does not (in some case due to shortcomings in their own MPI libraries).
- $\blacksquare$  In some cases, you can replace MPI calls with non-portable ones (inside of your communication wrappers, of course) and see better performance.
- For the most part, MPI-3 renders this unnecessary w.r.t. features since nonblocking collectives and remote atomics are now present.
- In the latency-sensitive regime, software overhead matters and non-portable APIs can lead to a significant speedup.

#### MPI vs. PAMI on Blue Gene/Q

PAMI vs. MPI

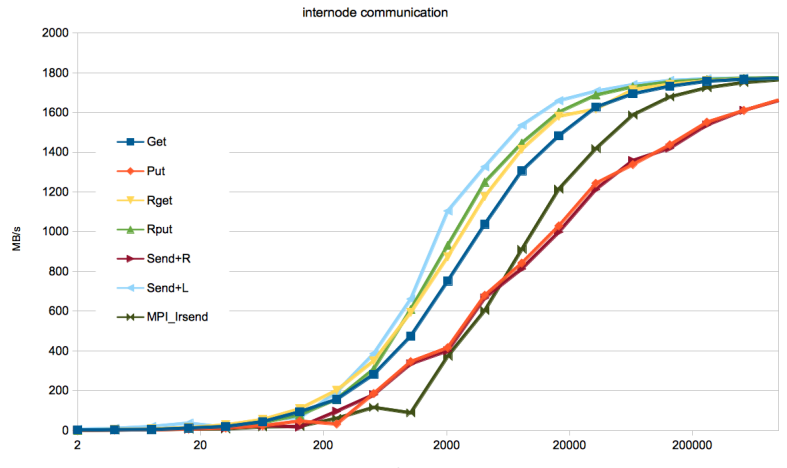

bytes

From <http://www.sns.ias.edu/~adler/talks/memo.txt>:

(1) If your program uses subroutines, put all MPI statements (MPI\_Send, MPI\_Recv, etc.) in your main program, not in the subroutines. You can always do this by transferring information from the subroutines to the main program through the subroutine arguments.

# Performance Characteristics of MPI

Thanks to Bob Walkup at IBM for the first slide.

#### **BGQ Link Bandwidth Test**

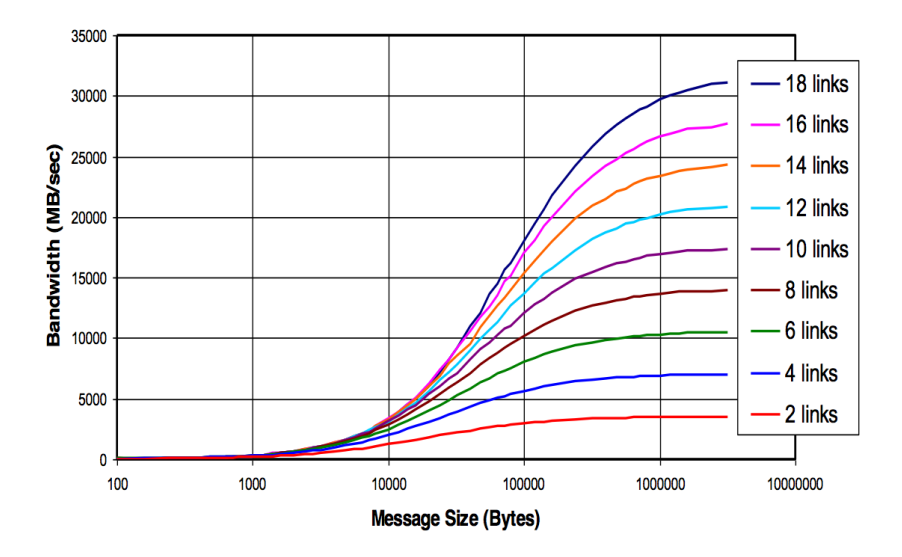

←ロト ← 個 ト ← 差 ト ← 差 トー  $\equiv$  $\begin{picture}(160,170) \put(0,0){\line(1,0){10}} \put(10,0){\line(1,0){10}} \put(10,0){\line(1,0){10}} \put(10,0){\line(1,0){10}} \put(10,0){\line(1,0){10}} \put(10,0){\line(1,0){10}} \put(10,0){\line(1,0){10}} \put(10,0){\line(1,0){10}} \put(10,0){\line(1,0){10}} \put(10,0){\line(1,0){10}} \put(10,0){\line(1,0){10}} \put(10,0){\line$ 

#### MPI Reductions on BG/Q

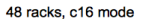

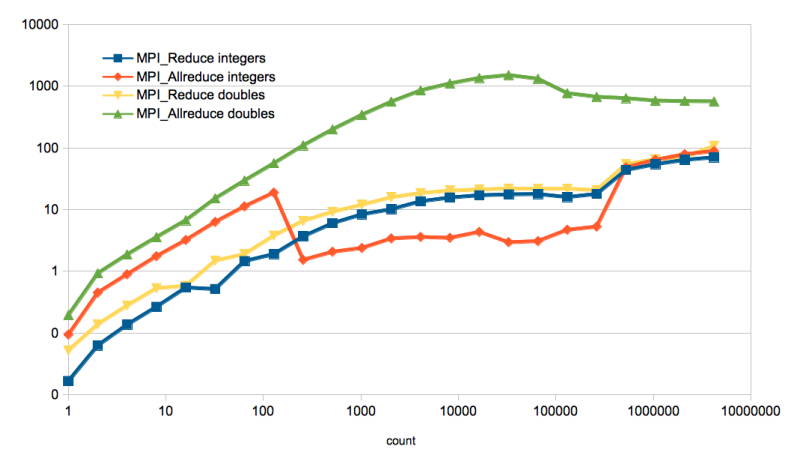

Jeff Hammond [ATPESC 2013](#page-0-0)

イロト イ部 トイモト イモトー

 $\equiv$ 

 $\begin{picture}(160,170) \put(0,0){\line(1,0){10}} \put(10,0){\line(1,0){10}} \put(10,0){\line(1,0){10}} \put(10,0){\line(1,0){10}} \put(10,0){\line(1,0){10}} \put(10,0){\line(1,0){10}} \put(10,0){\line(1,0){10}} \put(10,0){\line(1,0){10}} \put(10,0){\line(1,0){10}} \put(10,0){\line(1,0){10}} \put(10,0){\line(1,0){10}} \put(10,0){\line$ 

#### MPI Gather performance

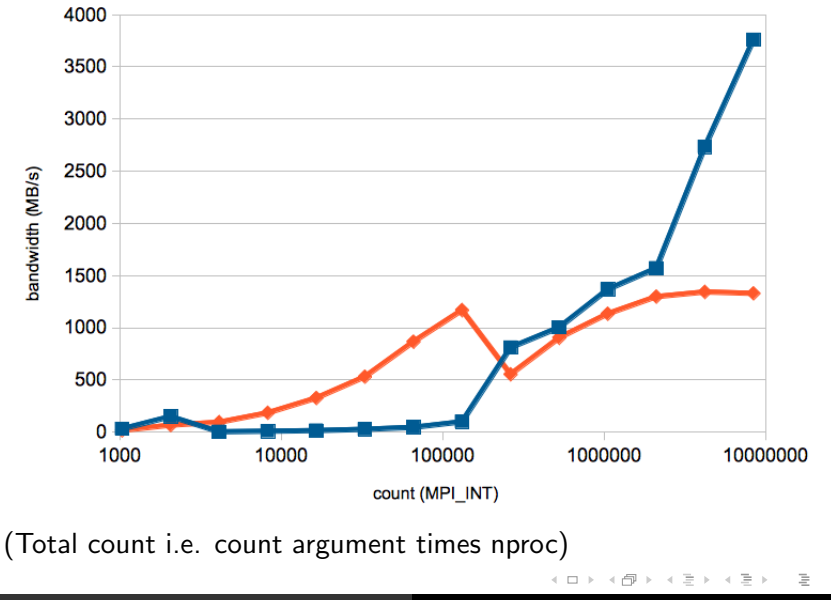

 $\circlearrowright\circ \varphi$ 

- Not all networks saturate at the same rate.
- Topology effects are huge. (Google for papers)
- You get what you pay for w.r.t. optimizations.
- Unexpected type-dependent performance.
- **Protocol cutoffs have dramatic effects on performance.**
- Many supercomputers benefit from barrier before other collectives; implementation degradation from non-ideal usage can be 10-1000x.

#### Deadlock as a canary for protocol effects

```
See ./code/deadlock.c.
#define MCW MPI_COMM_WORLD
{
  int dst = (rank+1)\% size:
  int src = (rank-1)%size;
#if DEADLOCK
  MPI_Send(s, n, MPI_INT, dst, 0, MCW);
  MPI_Recv(r, n, MPI_INT, src, 0, MCW, MPI_STATUS_IGNORE);
#else
  MPI_Request req[2];
  MPI_Isend(s, n, MPI_INT, dst, 0, MCW, &(req[0]) );
  MPI\_Irecv(r, n, MPI\_INT, src, 0, MCW, & (req[1]) );
  MPI_Waitall(2, req, MPI_STATUSES_IGNORE);
#endif
}
```
K 倒 ≯ ( ヨ ) ( ヨ )

つくい

How does the behavior of the deadlock version of the program change with (1) process count and (2) message size?

Example invocation:

```
./deadlock.x
mpiexec -n 1 ./deadlock.x 1000
mpiexec -n 2 ./deadlock.x 1000000
```
 $\Omega$ 

A good MPI implementation will expose nobs for tuning.

■ Lots of assumptions go into the defaults:

(1) vendor wants to get paid so acceptance tests have to pass with defaults;

(2) MPI-1 usage is common in applications.

- Eager-rendezvous cutoff is all about space-time trade-offs.
- Be wary of flow-control effects on irregular applications.
- Asynchronous progress is usually disabled by default; see [https://wiki.alcf.anl.gov/parts/index.php/MPI#](https://wiki.alcf.anl.gov/parts/index.php/MPI#Performance_Considerations) [Performance\\_Considerations](https://wiki.alcf.anl.gov/parts/index.php/MPI#Performance_Considerations) for details.
- Run OSU or other OSS MPI benchmarks on different machines.
- Write your own halo-exchange simulator and see how many different cartesian dimensions. are required to saturate the total node bandwidth.
- <https://code.google.com/p/mpi-qoit/> (just look at collectives).
- [http://www.mcs.anl.gov/events/workshops/p2s2/](http://www.mcs.anl.gov/events/workshops/p2s2/2012/slides/Morozov-P2S2-MPI_benchmark.pdf) [2012/slides/Morozov-P2S2-MPI\\_benchmark.pdf](http://www.mcs.anl.gov/events/workshops/p2s2/2012/slides/Morozov-P2S2-MPI_benchmark.pdf) has additional examples.

 $\Omega$ 

# Case Study: Elemental

Jack Poulson is the lead author and PI of Elemental.

 $\leftarrow$   $\Box$ 

 $OQ$ 

三

目

```
Home page:
http://www.libelemental.org/
```
Documentation: <http://poulson.github.io/Elemental/>

There's lots of information about Elemental on the internet. . .

つのへ

Blue Gene/P: Jack was working at ALCF and the design was in-flux.  $C_{++}$  compiler bugs and lack of MPI-2.2 were the only real issues (that I remember).

Mac: Jeff learns about "-framework Accelerate" and CMake. Port takes 5 minutes.

Blue Gene/Q: It took an entire day to port CMake, at which point Elemental worked immediately. In 2011.

Cray XC30: Dealt with CMake problem related to shared libraries, then Elemental worked immediately.

 $(immediately = rate-limited by login node environment.)$ 

## Why is Elemental so easy to port?

- Despite the annoyances, CMake captures machine-specific details effectively. For supercomputers, toolchain files have correct defaults.
- Restrained use of  $C++$  templates (they are statically instantiated). No Fortran. No premature optimization.
- **BLAS, LAPACK and MPI are all wrapped.**
- Handling all known MPI portability issues inside of the wrapper once-and-for-all.

Robust build systems and conscientious developers are critical if you want portability in HPC. If you build a good library, good people will line up to help you.

## Elemental on Blue Gene/Q

Elemental on Blue Gene/Q

HermitianGenDefiniteEig

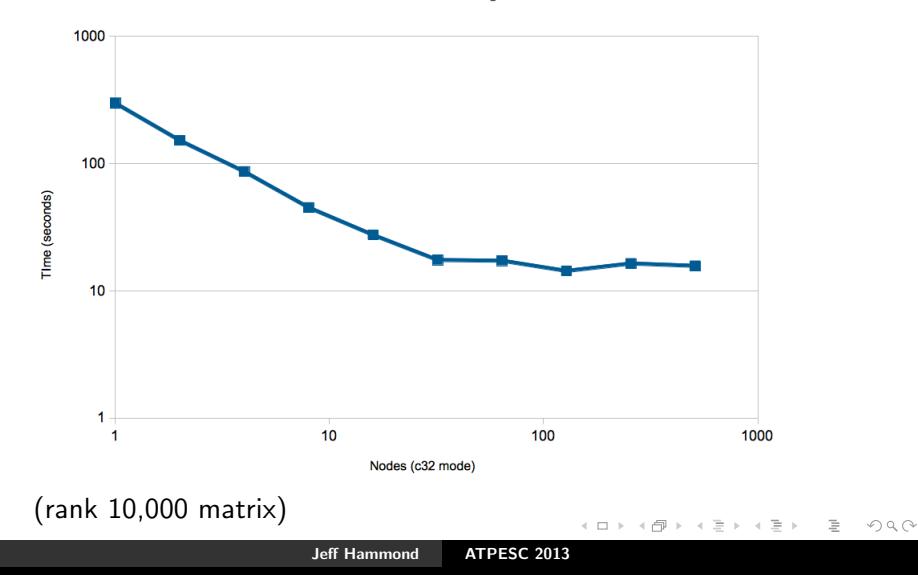

#### Portable performance of Elemental

- Elemental uses the best known algorithms just like ScaLAPACK. You should not underestimate the effort that goes into this. Algorithms trump software.
- Essentially all of the flops happen in BLAS, which is tuned by someone else.
- Using MPI collectives whenever possible. This is very BG-friendly but generally punts the communication problem to someone else.
- Exploiting subcommunicators in a topology-friendly way.
- **Tuning parameters are runtime options.**

```
/* generic setup */
const int blocksize = 128;
SetBlocksize(blocksize);
Grid G(MPI_COMM_WORLD);
```

```
/* problem-specific data */
DistMatrix<T> A(n, n, G), B(n, n, G);
DistMatrix<double> X( n, n, G ); // eigenvectors
DistMatrix<double,VR,STAR> w( n, n, G); // eigenvalues
```
/\* solve problem \*/ HermitianGenDefiniteEigType eigType = AXBX; // Ax=wBx  $UpperOrLower uplo = CharToUpperOrLower('U');$ HermitianGenDefiniteEig( eigType, uplo, A, B, w, X );

伊 ▶ イヨ ▶ イヨ ▶

# Case Study: NWChem

← 伊 ▶ → 三

 $\leftarrow$   $\Box$ 

 $\equiv$ 

 $\equiv$ 

Home page: <http://www.nwchem-sw.org/>

- Began at the dawn of the MPP age, before MPI.
- Attempted to reuse existing code; most of this was a waste of time.
- Designed to be object-oriented but constrained by Fortran 77 (i.e. non-viability of  $C++$  at the time).
- Global Arrays programming model abstracted away explicit communication.
- Most of the gross bits of non-portability (outside of ARMCI) live in src/util.
- Uses its own memory allocator, IO layer, runtime database. hooks resource managers, low-level timers, etc.

つのへ

Some of this is historical. . .

- $\Pi$  Port ARMCI to low-level network interface. This is **hard**.
- **2** Workaround Fortran compiler bugs; detect them in classic Make build system.
- **3** Example: XLF doesn't preprocess the normal way and the workaround is nasty.
- 4 Workaround operating system quirks (lots of Unixen prior to Linux era).
- **5** All sorts of Fortran integer crap that shortens my life to even think about.

Summary: The only thing that is still hard about porting NWChem is ARMCI, but more on that later. . .

Supported: Cray SV1, YMP, X1, XT/XE/XK/XC; Intel Delta; KSR; NEC, Fujitsu; Linux; Unix; Windows; Cygwin; Mac; x86, PPC, Itanium, etc.; Ethernet; Myrinet; Infiniband, etc.; IBM POWER, Blue Gene/L, P, Q; NVIDIA GPGPU (partial).

Unsupported: SiCortex; iPhone.

Summary: If NWChem doesn't run on it, there's a 50-50 change you'll go out of business :-)

Attempts at portability:

- $\blacksquare$  TCP/IP performs poorly and isn't available on some supercomputers.
- Cray-oriented MPI Send+Spawn implementation of ARMCI.
- Cluster-oriented MPI Send+Threads implementation of ARMCI.
- ARMCI-MPI (from Argonne) is the first implementation using MPI one-sided.

ARMCI-MPI is fundamentally limited by the underlying RMA implementation. Historically, these have been lacking. Also, MPI-2 lacks atomics and other essential features.

 $\Omega$ 

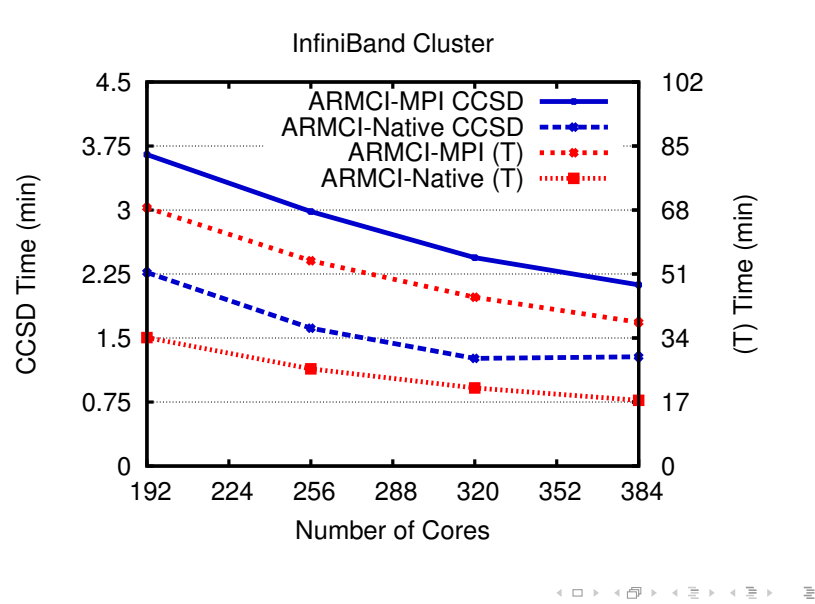

Jeff Hammond [ATPESC 2013](#page-0-0)

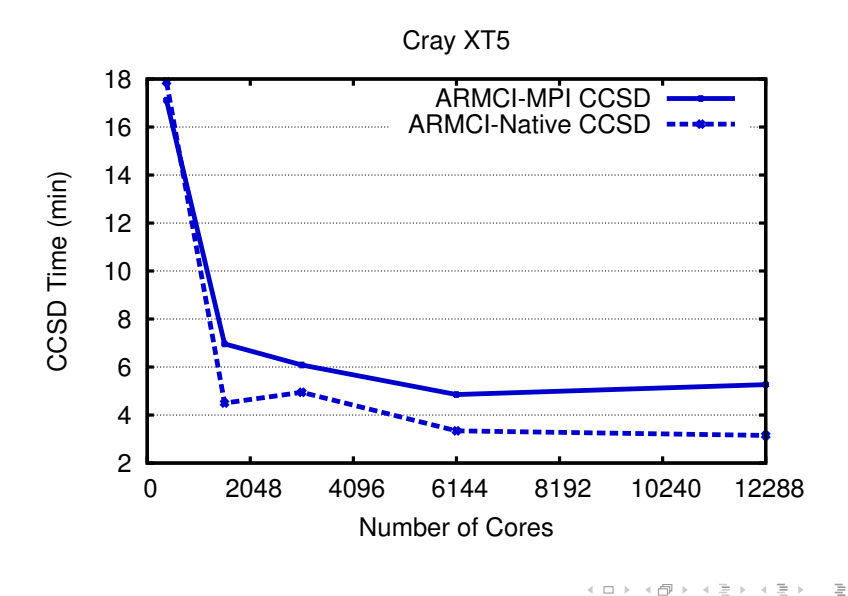

Jeff Hammond [ATPESC 2013](#page-0-0)

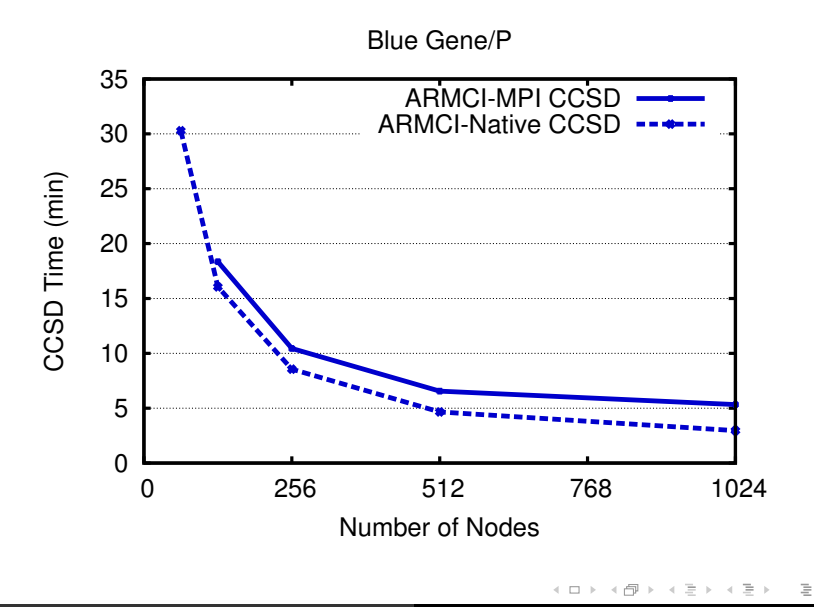

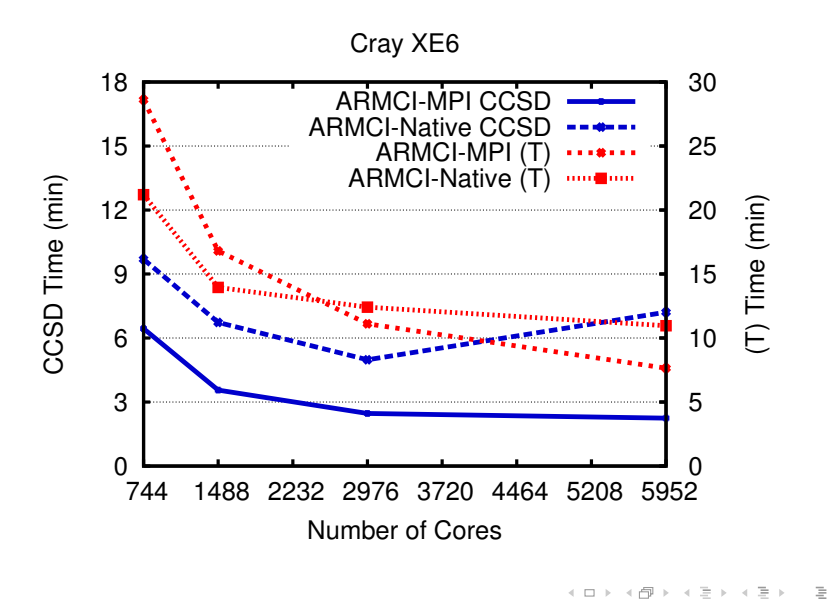

Jeff Hammond [ATPESC 2013](#page-0-0)

What a difference MPI makes...

- **1** Global Arrays ran immediately with ARMCI-MPI at SC11.
- 2 NWChem trunk was ported sans ESSL, PeIGS and ScaLAPACK in 3 hours at workshop.
- **3** Voodoo bug in C kernel fixed by restoring original Fortran.

Remaining issues:

- NWChem is frequently memory-limited ∴ need fewer ppn.
- GA/ARMCI is not thread-safe ∴ fork-join threading.
- F77 common blocks are not thread-safe ∴ careful OpenMP.
- MPI RMA performance is lacking; working on ARMCI-PAMI.

## Optimizing NWChem for modern architectures

- Quantum chemistry is flop-rich; offload to GPU/MIC is mostly fine.
- Critical to exploit vectorization and fine-grain parallelism.
- $\blacksquare$  DGEMM and loop-heavy CCSD(T) now runs better in hybrid mode.
- **MIC** kernels are scaling to more than 100 threads.
- GPU vs. MIC? Rewrite in CUDA vs. refactor and add pragmas. . .
- Google or measure offload bandwidth and DGEMM flop-rate; determine for what matrix size offload is worthwhile.
- Repeat first exercise for something more interesting (e.g. your code).
- Compare OpenMP scaling of simple loop kernels on Blue Gene vs. Intel and AMD, particularly multi-socket nodes (i.e. heavy NUMA).
- Write a simple vectorizable kernel in F77, F95 (with colon and/or array notation), and  $C/C++$ ; does the compiler auto-vectorize for you? When?

つのへ

# Challenges with MPI+X

Jeff Hammond [ATPESC 2013](#page-0-0)

∢ 倒 ト ィ ヨ ト

 $\leftarrow$   $\Box$ 

 $\rightarrow$   $\equiv$   $\rightarrow$ 

 $\equiv$ 

- $\blacksquare$  MPI+OpenMP is too often fork-join.
- Pthreads scare people; can't be used from Fortran (easily).
- TBB and Cilk come from Intel (FYI: TBB now runs on BGQ).
- OpenCL is an eye chart and has no abstraction for performance variability.
- CUDA is an X for only one type of hardware (ignoring Ocelot).

Never confuse portability with portable performance!

つのへ

## MPI+Y

- $\blacksquare$  If you use OpenMP libraries built with multiple compilers, you may get multiple thread pools.
- OpenMP, TBB, etc. all use Pthreads. So do many apps and libraries. Oversubscribe much?
- MPI\_THREAD\_MULTIPLE adds overhead; some apps use their own mutex but internal mutexes are invisible to other MPI clients.

The stark reality is that general MPI $+Y$  – i.e. MPI $+X$  for  $X\neq$ OpenMP – is heavily dependent upon an MPI implementation that is designed to be used in a truly multithreaded way. Today, only Blue Gene/ $Q$  as this.

Based on [https://www.ieeetcsc.org/activities/blog/](https://www.ieeetcsc.org/activities/blog/challenges_for_interoperability_of_runtime_systems_in_scientific_applications) [challenges\\_for\\_interoperability\\_of\\_runtime\\_systems\\_in\\_](https://www.ieeetcsc.org/activities/blog/challenges_for_interoperability_of_runtime_systems_in_scientific_applications) [scientific\\_applications](https://www.ieeetcsc.org/activities/blog/challenges_for_interoperability_of_runtime_systems_in_scientific_applications) イタン イミン イミン

つくい

#### Acknowledgments

ALCF, Pavan Balaji, Jim Dinan, Robert Harrison, Karol Kowalski, Jack Poulson, Robert van de Geijn, and many others.

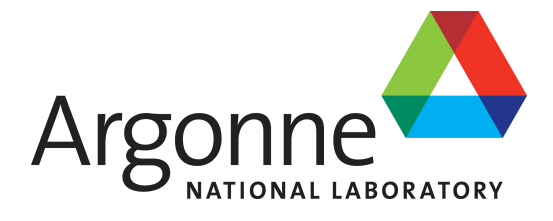

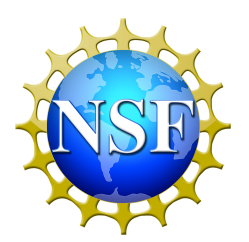

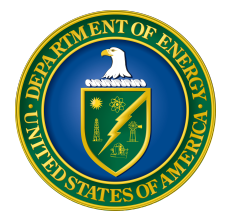

<span id="page-45-0"></span>つくい